## **Formulargenerator**

## Der Formulargenerator erlaubt die Erstellung von Formularen.

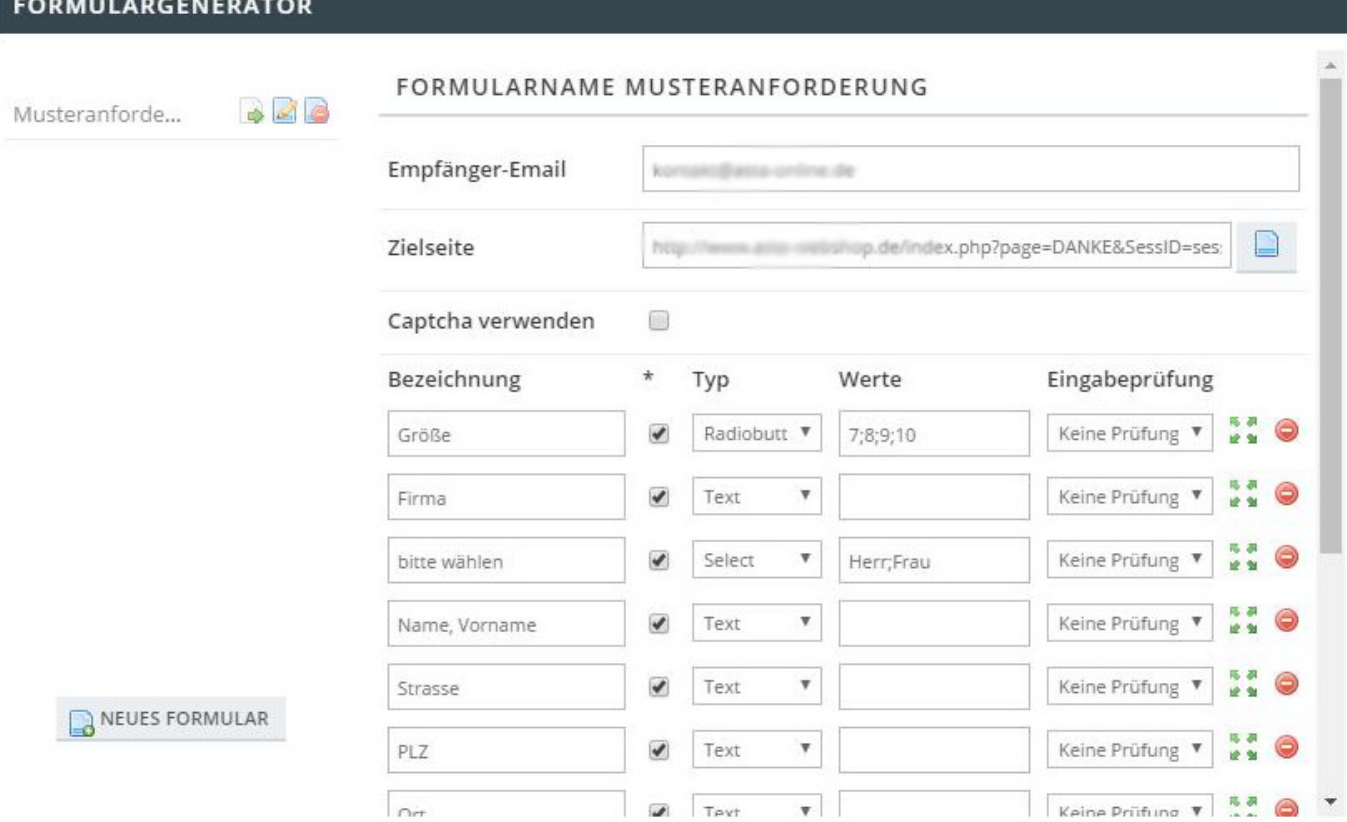

Sie können beliebig viele Eingabefelder hinzufügen. Dabei legen Sie fest, ob ein Feld ein sogenanntes Pflichtfeld ist oder nicht.

Felder können verschiedene HTML-Elemente sein.

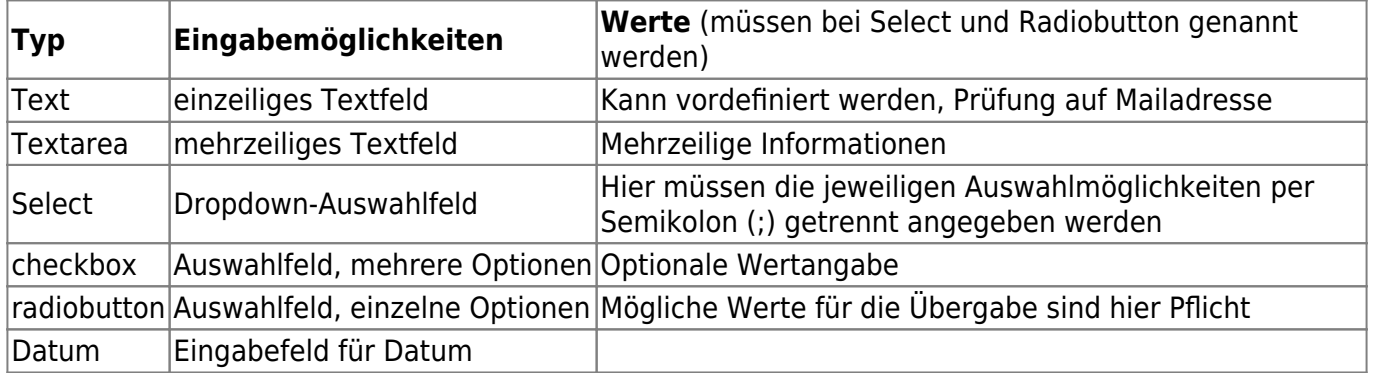